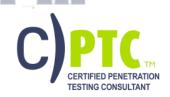

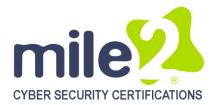

# **Certified Penetration Testing Consultant**

## **KEY DATA**

Course Name: C)PTC V3

**Duration:** 4 days Language: English

#### **Class Format:**

- Instructor-led
- Live Online Training

## **Prerequisites:**

- C)PTE or equivalent knowledge
- A minimum of 24 months experience in Networking **Technologies**
- Sound knowledge of TCP/IP
- Computer hardware knowledge

### **Student Materials:**

- Student Workbook
- Student Lab Guide
- Student Prep Guide

#### Certification Exams:

Mile2 C)PTC

### CPEs: 32 Hours

# WHO SHOULD ATTEND?

- IS Security Officers
- Cyber Security Managers/Admins
- **Penetration Testers**
- **Ethical Hackers**
- **Auditors**

#### **COURSEOVERVIEW**

The vendor neutral Certified Penetration Testing Consultant course is designed for IT Security Professionals and IT Network Administrators who are interested in conducting Penetration tests against large network infrastructures similar to large corporate networks, Services Providers and Telecommunication Companies. Instead of operating on system penetration testing, this course covers techniques on how to attack and prevent underlying network infrastructure protocols. The training starts from basic packet capturing and analyzing by using both commercial and open source tools. From there, the student continues with Layer2 attack vectors, Layer3 attacks; including both IPv4 and IPv6 stacks, routing protocol attacks (OSPF, BGP. etc) and hops then service provider level attacks related with very common used MPLS, how to use relays and pivots, VPN attacks including IPSEC protocol suite, and SSL attacks. Finally, the class will cover NIDS/NIPS evasion and implementation techniques.

This course uses in-depth lab exercises after each module. Students may spend 16 hours+ performing labs that emulate a real world Pen Testing model. Students will make use of scores of traditional and cutting edge Pen Testing tools (GUI and command line, Windows and Linux) as they make their way through mile2's time-tested methodology.

# **Pen Testing Hacking** Career

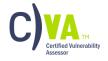

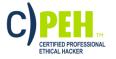

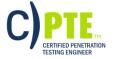

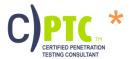

# All Combos Include:

- Online Video
- Electronic Book (Workbook/Lab guide)
- **Exam Prep Questions**
- Exam
- Cyber Range Lab

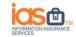

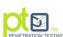

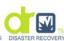

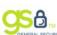

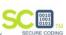

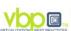

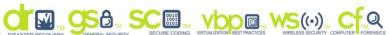

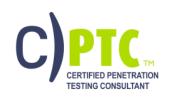

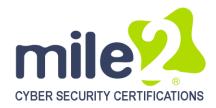

### **ACCREDITATIONS**

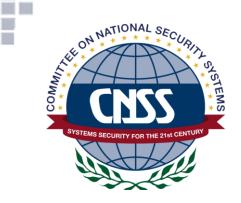

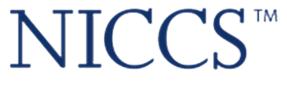

### NATIONAL INITIATIVE FOR CYBERSECURITY CAREERS AND STUDIES

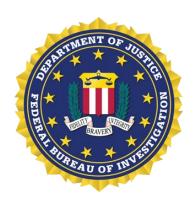

### **UPON COMPLETION**

Upon completion, Certified Penetration Testing Consultant students will be able to both establish an industry acceptable pen testing processas well as be prepared to competently take the C)PTC exam.

#### **EXAM INFORMATION**

The Certified Penetration Testing Consultantexam is taken online through Mile2's Assessment and Certification System ("MACS"), which is accessible on your mile2.com account. The exam will take 2 hours and consist of 100 multiple choice questions. The cost is \$400 USD and must be purchased from Mile2.com.

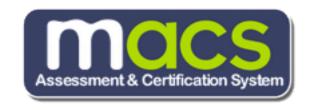

## **COURSE DETAILS**

Module 0: CPTC Intro

Module 1: Packet Capturing Module 2: Layer2 Attacks

Module3: Layer3 Attacks on Cisco Based

Infrastructures

Module 4: Pivoting and Relays

Module 5: IPv6 Attacks Module 6: VPN Attacks Module 7: Defeating SSL Module 8: IDS/IPS Evasion

# LABORATORY EXERCISES (3)

Lab 1: Working with Captured Files

Lab 2: Layer 2 Attacks

Lab 3: Attacking Routing Protocols

Lab 4: Using Pivot Machines

Lab 5: IPv6 Attacks

Lab 6: VPN attack

Lab 7: Defeating SSL -Decrypting Traffic and Man-

in-the-middle attacks Lab 8: NIDS/NIPS

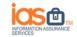

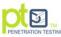

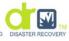

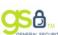

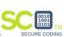

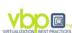

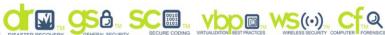

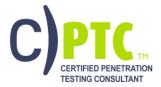

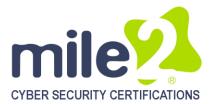

## **DETAILED MODULE DESCRIPTION**

# Module 1: Packet **Capturing**

Packet Capturing Packet capturing using libpcap Capturing using ncap Packet Capturing Software Windump / TCPDump

Usage Usage

Windump & PS

Wireshark

**General Settings** 

Preferences

Capture Settings

Interface Options

Column Settings

Name Resolution Settings

Panes

**Capture Options** 

Menu Shortcuts Follow TCP Stream

**Expert Infos** 

Packet Reassembly

Capturing VOIP Calls

**VOIP Call Filtering** 

Call Setup

Playing the call

Saving the call into a file

SMB Export

**HTTP Export** 

# Module 2: Layer2 **Attacks**

Why Layer2? FBI/CSI Risk Assessment **Ethernet Frame Formats** Different Types of attacks **Switch Learning Process** 

Excessive Flooding

Macof

Cisco Switches' Bridging Table Capacities

Mac Flooding Alternative: Mac Spoofing

Spanning Tree Basics

Frame Formats

Dissectoring

Main BPDU Formats

versinia

STP Attacks supported in yersinia

**Becoming Root Bridge** 

**VLANs** 

**Basic Trunk Port Defined** 

Dynamic Trunking Protocol (Cisco)

VLAN Hopping Attack

**Double Tagging** 

How DHCP operates?

**DHCP Request/Reply Types** 

**DHCP Fields** 

**DHCP Starvation Attack** 

Rogue DHCP Server Attack

**ARP Function Review** 

Risk Analysis of ARP

ARP Spoofing Attack Tools

ARP Cache Poisoning

How PoE works?

Risk Analysis for PoE

# Module 3: Layer3 **Attacks on Cisco Based** Infrastructures

Layer 3 protocols Protocols: BGP BGP MD5 crack Protocols: BGP **BGP** Route Injection MP-BGP Route Injection

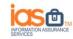

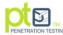

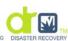

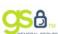

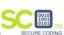

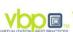

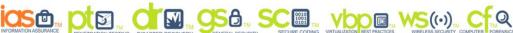

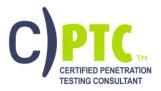

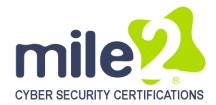

Protocols: OSPF Protocols: ISIS

Protocols: HSRP/VRRP

DDoS detection DDoS prevention Ingress/egress filtering Worm detection and protection

DDoS/worm research/future

**MPLS** 

Bi-directional MPLS-VPN traffic redirection

Some More MPLS Attacks

**MPLS** 

Router integrity checking

# **Module 4: Pivoting and** Relays

**Pivoting** 

Netcat

Backdoors with no Netcat – Basic Usage

**Persistent Listeners** 

Shovel a shell

Shovel a file

netcat port scanner

Relays

Simple Netcat Relay

Two-Way Netcat Relay - The Newbie

Approach

Named Pipes

I/O Streams and Redirection

Relay Scenario 1

Two-Way NC Relay with Named Pipe

Relay Scenario 2

Relay Scenario 3

# Module 5: IPv6 Attacks

IPv4

IPv6

IPv4 & IPv6 Headers

IPv6 Header Format

**End-to-End Principle** 

Differences with End-to-End

End point filters

Merging IPSEC and Firewall functions

Scanning ICMPv6

ICMPv6 Neighbor Discovery

IPv6 Attack Tools **DAD DoS Attack DAD DoS Attack** 

**Auto-Configuration Mechanisms** Autoconfiguration – SLAAC, DHCPv6

Auto-Configuration IPv4 & IPv6

ICMPv6 Types **Neighbor Discovery** 

ND spoofing

http://www.thc.org/thc-ipv6

Dos-new-ipv6 (THC) Parasite6 (THC) Redir6 (THC) Fake\_router6

IPv6 in Today's Network

**Extension Headers** Routing Header

Different Types of Routing Header

RH0 (Deprecated by RFC 5095) Format

Routing Header 0 Attack

Layer 3-4 Spoofing

**Transition Mechanism Threats** 

IPv6 Firewalls

Making existing tools work

Summary

# **Module 6: VPN Attacks**

**VPNs** 

**VPN** Comparison

**IPSec** 

**Detecting IPSec VPNs** 

AH versus ESP

Tunnel mode versus Transport mode Main mode *versus* aggressive mode

**IKE Main Mode** 

**IKE Aggressive Mode** 

IPv4 Header

**Authentication Header AH Transport Mode** 

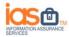

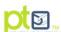

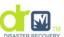

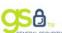

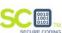

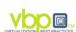

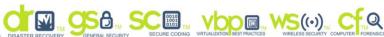

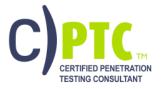

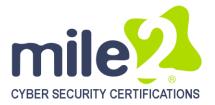

**AH Tunnel Mode** 

**Authentication Algorithms** 

AH and NAT

**ESP** with Authentication

**ESP** in Transport Mode

**ESP** in Tunnel Mode

IKE

IKE-Scan

**IKE-SCAN** 

Aggressive Mode

Main Mode

Aggressive Mode ID

Aggressive Mode PSK Attacks

Aggressive PSK Cracking

Aggressive Mode ID Enumeration

Main Mode PSK Attacks

Main Mode PSK Cracking

Main Mode Policy Enumeration

**IKECrack** 

**IKEProbe** 

**IKE-PROBE** 

Other VPN Flaws

Insecure Storage of Credentials on VPN

Username Enumeration

# Module 7: Defeating SSL

Outline

How SSL Works

**Certificate Types** 

Certificate Chaining

Chain of trust

Verifying a Certificate Chain

Certificate Chain That Cannot be Verified

What if...

**Basic Constraints** 

Then the story started

SSLSNIFF

Running SSLSNIFF

Setting up IPTABLES

Running Arpspoof

**SSLSTRIP** 

How SSL connection is initiated:

**SSLSTRIP** 

How does it look like?

With SSLSTRIP

Running SSLSTRIP

Combining this technique with homograph

attack

Certificates

Certificate Enrollment Request PKCS#10

Certificate (Subjects)

CN Encoding

PKCS #10 SUBJECT

PKCS #10 Certificate Signing Request

Disadvantages

Universal Wildcard

More Weird Stuff

What do we have to worry about?

Certificate Revocation

**Defeating OCSP** 

OCSP-Aware SSLSNIFF

**Updates** 

Update-Aware SSLSNIFF

Snort

What is Snort?

Snort Architecture

**Packet Sniffing** 

Preprocessors

**Detection Engine** 

Alerting Components

Three major modes

Using Snort as Packet Sniffer

Packet Sniffing

Snort as Packet Logger

Snort as NIDS

Snort Rule Tree

**Decoding Ethernet Packet** 

Preprocessor Layout

Parts of a Rule

**Outputs** 

# Module 8: IDS/IPS **Evasion**

Evasion

**Networking Standards** 

**Evasion Principles** 

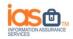

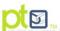

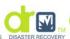

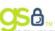

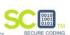

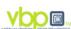

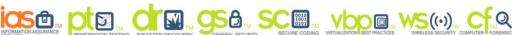

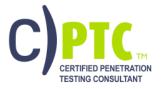

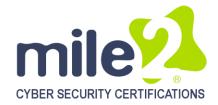

**Evasion Layers** 

Layer 2

Layer 3-4

Fragmentation

Fragmentation Attacks – Ping O' Death

More Malicious Fragments

Fragmentation-Based Techniques

Sending Overlapping Fragments

Different Reassembly Timeout

Sending Fragment with Different TTLs

**Insertion Attacks** 

**Protocol Violation** 

Layer 5-7

Layer 5-7

SMB Evasions

SMB based vulnerabilities

How can IDS control SMB sessions?

**DCERPC** Evasions

How DCERPC works:

**DCERPC Bind Evasions DCERPC Call Evasions** 

DCERPC Transport Evasions

Obfuscation

Client Side Attack Evasions

Unicode

**UTF-8 Overlong Strings** 

Javascript Evasions

Base64 your HTML

Encryption

DoS Attacks

**Failure Points** 

Alert Management

Hardware Limitations

Session Tracking

Pattern Matching

Signature Matching

## **DETAILED LAB DESCRIPTION**

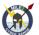

Module 1: Working with captured files

Lab 1: Sniffing with Wireshark

Lab 2: HTTP Protocol Analysis

Lab 3: SMB Protocol Analysis

Lab 4: SIP/RTR Protocol Analysis

Lab 5: DNS Protocol Analysis

#### Module 2: Layer 2 Attacks

Lab1: MAC SPoofing

Lab 2: ARP Wireshark Network Sniffing

Lab 3: Analyzing the capture of Macof

Lab 4: Manipulating STP algorithm

#### Module 3: Layer 3 Attacks

Lab 1: Exploring Layer 3 with Loki tool on Kali

Lab 2: Cracking the BGP authentication key with

Loki dictionary attack

Lab 3: OSPF Authentication

Lab 4: VRRP - Attacking the default gateway redundancy protocol

### **Module 4: Pivoting and Relays**

Lab 1: Pivoting with Metasploit

Lab 2: Pivoting with SSH

### Module 5: IPv6 Attacks

Lab 1: Man-in-the-Middle attacks using THC-IPv6

Parasite6

Lab 2: Flooding the Network

Lab 3: IPv6 SLACC Attacks

### **Module 6: VPN Attacks**

Lab 1: Cracking IKE PSK

Lab 2: Enumerate VPN IPsec with iker.py

### Module 7: Defeating SSL

Lab 1: Decrypting SSL

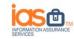

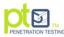

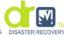

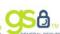

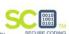

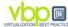

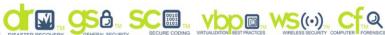

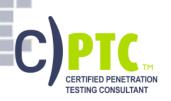

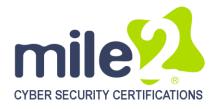

Lab 2: Use SSLSTRIP for SSL MITM

Module 8: IDS/IPS Evasion

Lab 1: Use Snort as Packet Sniffer

Lab 2: Use Snort as Packet Logger

Lab3: Check Snort's IDS abilities with pre-

captured attack pattern files

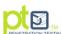

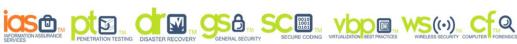

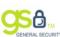

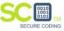

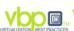

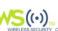

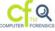